## AMENDMENT TO RULES COMM. PRINT 118–38 OFFERED BY MR. VICENTE GONZALEZ OF TEXAS

Page 12, line 8, after the dollar amount, insert "(reduced by \$41,500,000)".

Page 12, line 10, after the dollar amount, insert "(reduced by \$41,500,000)".

Page 24, line 17, after the dollar amount, insert "(reduced by \$41,500,000)".

Page 24, line 19, after the dollar amount, insert "(reduced by \$41,500,000)".

Page 44, line 12, after the dollar amount, insert "(increased by \$41,500,000)".

Page 44, line 13, after the dollar amount, insert "(increased by \$41,500,000)".

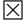